## Find Kindle

# TIPS FOR TEACHING WITH CALL: PRACTICAL APPROACHES FOR COMPUTER-ASSISTED LANGUAGE LEARNING (PAPERBACK)

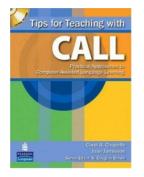

# Read PDF Tips for Teaching with CALL: Practical Approaches for Computer-Assisted Language Learning (Paperback)

- Authored by Carol A. Chapelle, Joan Jamieson
- Released at 2008

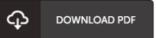

### Filesize: 4.01 MB

To read the document, you need Adobe Reader program. If you do not have Adobe Reader already installed on your computer, you can download the installer and instructions free from the Adobe Web site. You could obtain and keep it for your laptop or computer for afterwards read. You should click this hyperlink above to download the PDF document.

#### Reviews

A really wonderful ebook with perfect and lucid answers. It is rally interesting through looking at period of time. Once you begin to read the book, it is extremely difficult to leave it before concluding.

#### -- Gustave Moore

A superior quality pdf along with the font used was intriguing to read through. It can be rally exciting through reading through time period. You may like how the blogger create this book.

-- Dr. Rylee Berge

This written publication is fantastic. I am quite late in start reading this one, but better then never. You will not feel monotony at at any time of your respective time (that's what catalogues are for concerning should you ask me). -- Tevin McClure